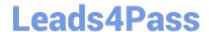

## EC1-349<sup>Q&As</sup>

Computer Hacking Forensic Investigator Exam

# Pass EC-COUNCIL EC1-349 Exam with 100% Guarantee

Free Download Real Questions & Answers PDF and VCE file from:

https://www.leads4pass.com/ec1-349.html

100% Passing Guarantee 100% Money Back Assurance

Following Questions and Answers are all new published by EC-COUNCIL Official Exam Center

- Instant Download After Purchase
- 100% Money Back Guarantee
- 365 Days Free Update
- 800,000+ Satisfied Customers

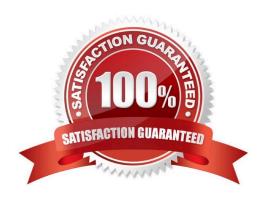

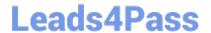

https://www.leads4pass.com/ec1-349.html 2024 Latest leads4pass EC1-349 PDF and VCE dumps Download

| QUESTION 1                                              |                                                                                                    |
|---------------------------------------------------------|----------------------------------------------------------------------------------------------------|
| Graphics Interchange Format (GIF) is acolors per frame. | RGB bitmap Image format for Images with up to 256 distinct                                                                                                    |
| A. 8-bit                                                |                                                                                                    |
| B. 16-bit                                               |                                                                                                    |
| C. 24-bit                                               |                                                                                                    |
| D. 32-bit                                               |                                                                                                    |
| Correct Answer: A                                       |                                                                                                    |
| QUESTION 2                                              |                                                                                                    |
| To preserve digital evidence, an investigator shoul     | d                                                                                                    |
| A. Make two copies of each evidence item using a        | single imaging tool                                                                                                    |
| B. Make a single copy of each evidence item using       | g an approved imaging tool                                                                                                    |
| C. Make two copies of each evidence item using d        | ifferent imaging tools                                                                                                    |
| D. Only store the original evidence item                |                                                                                                    |
| Correct Answer: C                                       |                                                                                                    |
| QUESTION 3                                              |                                                                                                    |
| get into the system. He was able to use the system      | uction system for the past two weeks. This time however, he is able to n for a period of three weeks. However law enforcement agencies presented as evidence. The organization had used a virtual nment? |
| A. A system using Trojaned commands                     |                                                                                                    |
| B. A honeypot that traps hackers                        |                                                                                                    |
| C. An environment set up after the user logs in         |                                                                                                    |
| D. An environment set up before an user logs in         |                                                                                                    |
| Correct Answer: B                                       |                                                                                                    |
|                                                         |                                                                                                    |

## **QUESTION 4**

When performing a forensics analysis, what device is used to prevent the system from recording data on an evidence

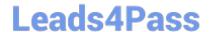

https://www.leads4pass.com/ec1-349.html 2024 Latest leads4pass EC1-349 PDF and VCE dumps Download

- A. Write-blocker
- B. Protocol analyzer
- C. Firewall
- D. Disk editor

Correct Answer: A

### **QUESTION 5**

In Windows 7 system files, which file reads the Boot.ini file and loads Ntoskrnl.exe. Bootvid.dll. Hal.dll, and boot-start device drivers?

- A. Ntldr
- B. Gdi32.dll
- C. Kernel32.dll
- D. Boot.in

Correct Answer: A

EC1-349 PDF Dumps

EC1-349 Exam Questions

EC1-349 Braindumps